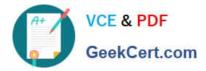

# N ONPROFIT-CLOUD-CONSULTANT<sup>Q&As</sup>

Salesforce Certified Nonprofit Cloud Consultant

# Pass Salesforce NONPROFIT-CLOUD-CONSULTANT Exam with 100% Guarantee

Free Download Real Questions & Answers **PDF** and **VCE** file from:

https://www.geekcert.com/nonprofit-cloud-consultant.html

100% Passing Guarantee 100% Money Back Assurance

Following Questions and Answers are all new published by Salesforce Official Exam Center https://www.geekcert.com/nonprofit-cloud-consultant.html 2024 Latest geekcert NONPROFIT-CLOUD-CONSULTANT PDF and VCE dumps Download

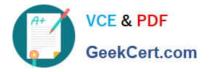

- Instant Download After Purchase
- 100% Money Back Guarantee
- 💿 365 Days Free Update
- 800,000+ Satisfied Customers

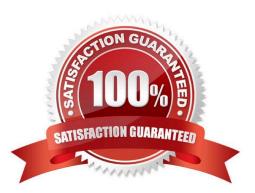

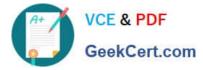

#### **QUESTION 1**

A donor donates \$500 to a nonprofit that is matched by his employer. How are the hard credits and soft credits listed in NPSP?

- A. The donor has a hard credit of \$500 and a soft credit of \$500, and the employer has a hard credit of \$500
- B. The donor has a soft credit of \$500 and the employer has a hard credit of \$500
- C. The donor has a hard credit of \$500, the employer has a hard credit of \$500, and there are no soft credits
- D. The donor has a hard credit of \$500 and the employer has a soft credit of \$500

Correct Answer: B

### **QUESTION 2**

A consultant needs to load a large volume of data for a nonprofit.

Which two steps should the consultant take before the data loads to speed up the process? Choose 2 answers

- A. Add record owners to Role Hierarchy.
- B. Defer Sharing Rule Calculation.
- C. Disable related Apex classes in TDTM.
- D. Recalculate Sharing Rules.

Correct Answer: BC

## **QUESTION 3**

An international nonprofit added a translated Relationship picklist value, but both Relationship records are displaying incorrectly.

What is the cause of this issue?

- A. The current user has an incorrect locale.
- B. The reciprocal relationship value is missing in the NPSP Settings tab.
- C. The Translation Workbench is disabled.
- D. The language is unsupported in NPSP.

Correct Answer: A

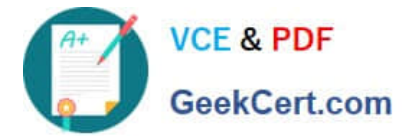

### **QUESTION 4**

The event manager for a nonprofit organization periodically imports a cleaned, structured list of event registrations. Now should the consultant set up the TDTM Trigger Handlers?

- A. Disable Opportunity Contact Role trigger handlers.
- B. Disable TDTM for specific users.
- C. Disable the Trigger Handler using Apex instead of TDTM.
- D. Disable TDTM for all users.

Correct Answer: B

https://powerofus.force.com/s/article/NPSP-Disable-Trigger-Handlers#ariaid-title3

#### **QUESTION 5**

A nonprofit needs to clean up large amounts of Contact address data from its street canvassing and telemarketing operations on a monthly basis. What should the consultant use to standardize addresses in NPSP?

- A. Batch Data Import
- **B.** Address Verification
- C. NPSP Data Importer
- D. Seasonal Addresses
- Correct Answer: B

(https://powerofus.force.com/s/article/NPSP-Configure-Addresses#topic- 2559)

NONPROFIT-CLOUD-NONPROFIT-CLOUD-NONPROFIT-CLOUD-CONSULTANT PDF DumpsCONSULTANT Study GuideCONSULTANT Braindumps